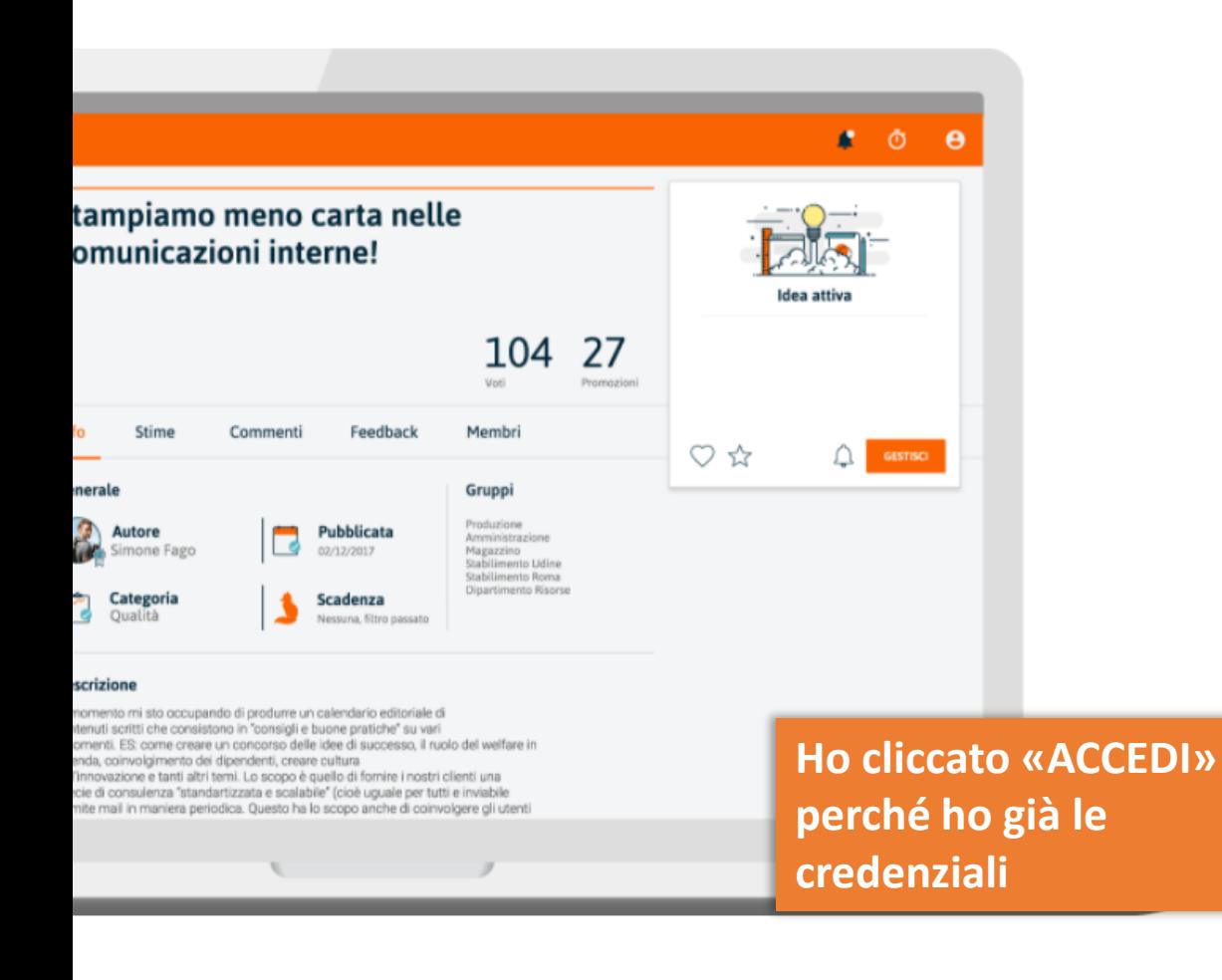

### **Open Innovation LAB**

Assimpredil Ance Milano, Lodi, Monza e Brianza, lancia "Open Innovation L primo laboratorio di Open Innovation dedicato al mondo dell'edilizia.

L'iniziativa vuole raccogliere nuove idee in collaborazione con gli associati, potranno avvalersi anche degli interventi e degli stimoli da parte delle start L'obiettivo del programma è far emergere, identificare e selezionare, i migli innovativi, creando rapporti diretti con l'ecosistema dell'innovazione.

#### Vuoi partecipare?

#### **REGISTRATI**

Hai ricevuto le credenziali di accesso?

**ACCEDI** 

Se non ho ricevuto alcuna mail con le mie credenziali di accesso, controllo subito nella cartella Spam

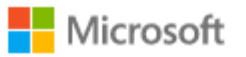

alessandro.buzziferraris@digitalmagics.com

## L'approvazione è necessaria

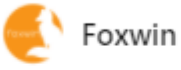

L'app richiede l'approvazione dell'amministratore per eseguire queste operazioni:

V Leggi i dati della directory

Accedi e leggi il profilo di un altro utente

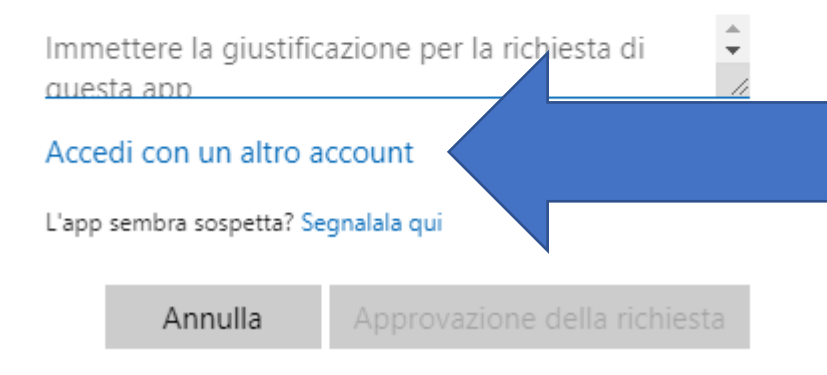

Se sono già loggato con un account Office 365, verrò indirizzato a questa schermata. A questo punto devo cliccare su «accedi con un altro account»

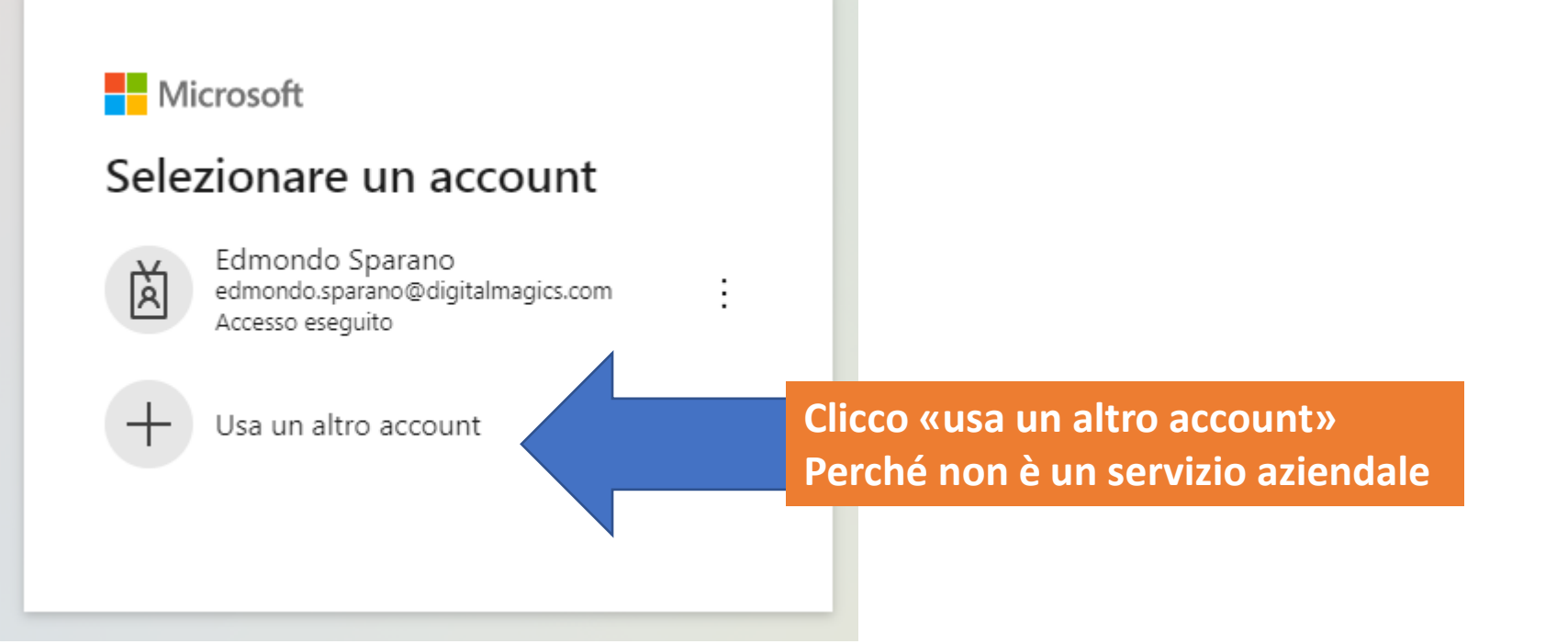

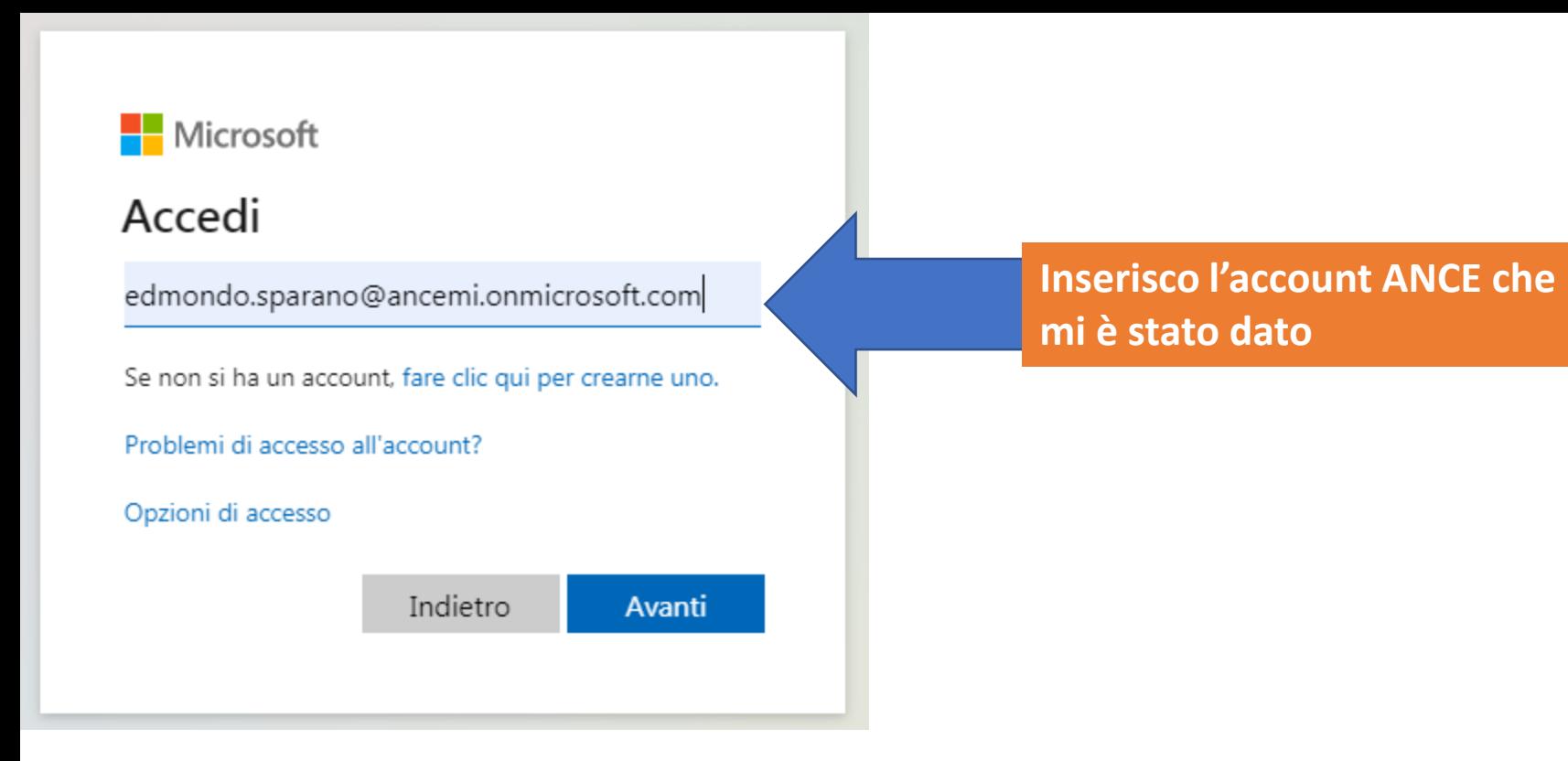

# Microsoft

 $\leftarrow$  edmondo.sparano@ancemi.onmicrosoft.com

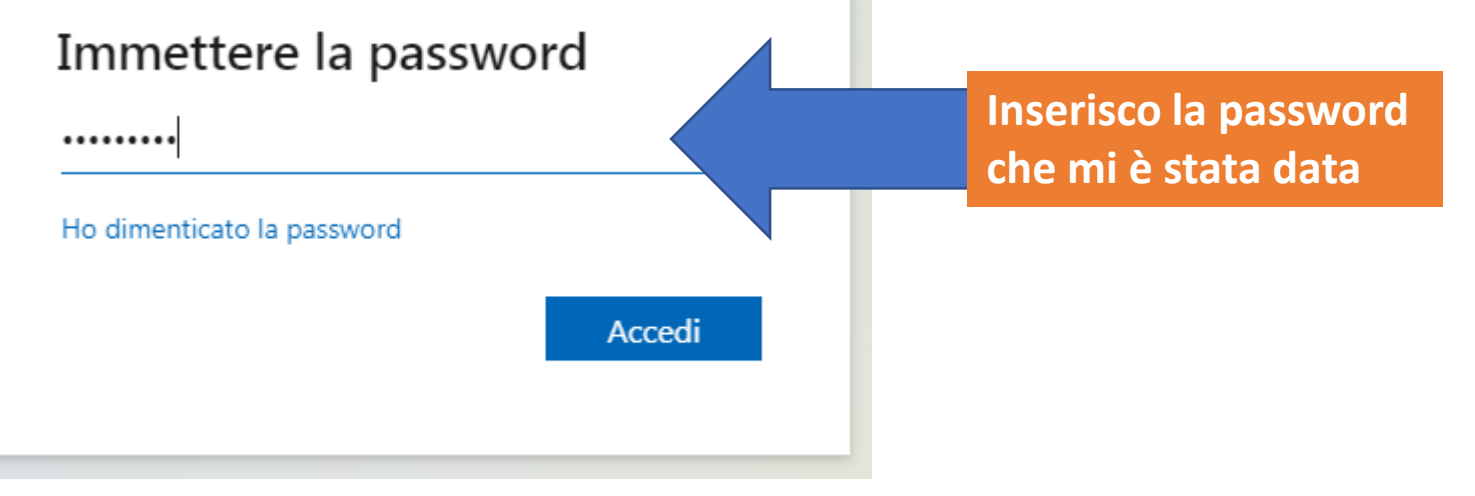

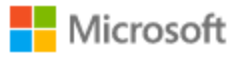

edmondo.sparano@ancemi.onmicrosoft.com

# Rimanere connessi?

Eseguire questa operazione per ridurre il num di volte in cui viene richiesto l'accesso.

 $\blacktriangledown$ Non visualizzare più questo messaggio

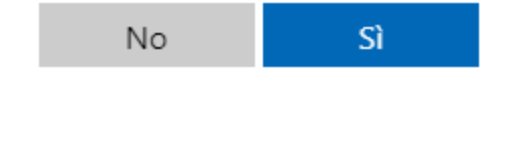

Ho cambiato la password del primo utilizzo inserendone una nuova e al secondo utilizzo vengo già riconosciuto

foxwin

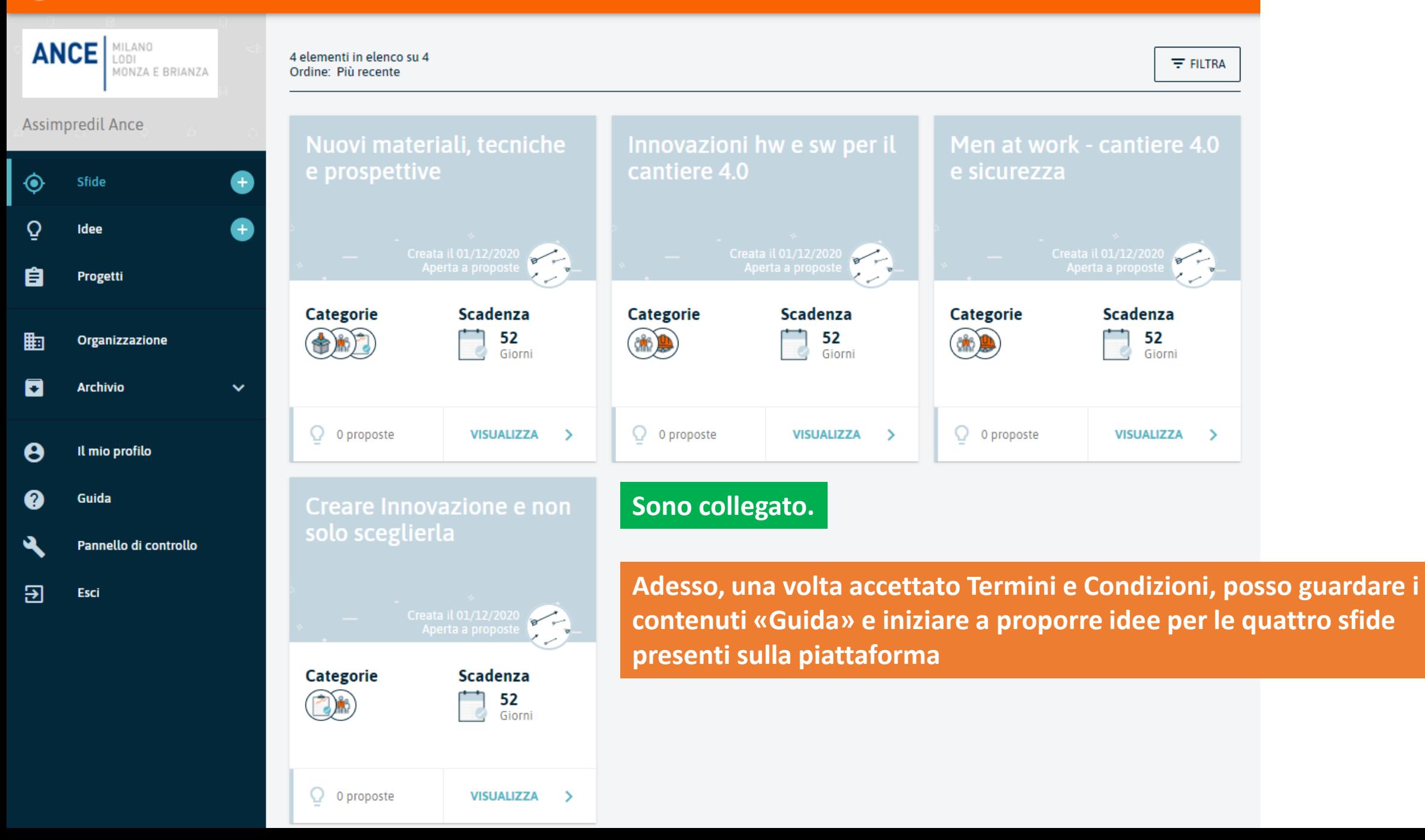

**Per qualsiasi problema potete rivolgervi a [support@foxwin.eu](mailto:support@foxwin.eu)**